# **C#/.Net Project Cluster C# vs. Java** Peter Sestoft KVL and IT University of Copenhagen ITU C#/.Net Project Cluster, May 2005 C# vs. Java-1 **C#/.Net project cluster Monday 2 May 2005 The teacher** MSc and PhD in computer science from DIKU, University of Copenhagen. At DTU 1992–1994; at AT&T Bell Labs USA 1994–1995; at KVL since 1995 and at ITU since 1999. Books: • Jones, Gomard, Sestoft: Partial Evaluation and Automatic Program Generation (Prentice-Hall 1993) • Sestoft: Java Precisely (MIT Press 2002, second edition 2005) • Sestoft and Hansen: C# Precisely (MIT Press 2004). Member of the Ecma standardization committees for C# and CLI (Common Language Infrastructure, part of .Net). ITU C#/.Net Project Cluster, May 2005 C# vs. Java-3 **The course materials**

- About the course materials and the teacher.
- What is C# and when will C# 2.0 be available?
- Comparison of C# and Java (Monday).
- Plain ODBC database access from C# (Wednesday).
- Generic types and methods (Tuesday).
- C# attributes and reflection (Tuesday).
- Iterators: the yield statement (Wednesday).
- Anonymous methods: delegate expressions (Wednesday).
- SQL-style nullable value types: int?, bool?, and so on (Wednesday).
- Graphical user interfaces with Windows Forms (Wednesday).

• C# Precisely, available from the ITU bookstore.

Example files at http://www.dina.kvl.dk/˜sestoft/csharpprecisely/

- Online documentation of .Net 2.0 class library at http://msdn2.microsoft.com/library/default.aspx
- (If you're curious:) C# 2.0 final draft standard at http://www.dina.kvl.dk/~sestoft/ecma/

#### **Software**

- Microsoft .Net Framework SDK 2.0 beta 1 is installed on classroom computers.
- Microsoft Visual C# 2005 Express beta 1 is installed on classroom computers. Both can be downloaded from http://lab.msdn.microsoft.com/vs2005/ We're using beta 1 although beta 2 became available recently.
- You can use also Mono 1.1.6 (http://www.mono-project.com/) especially if you use Linux.

```
What is C#?
A class-based single-inheritance object-oriented programming language with a managed execution environment.
Just like Java, but with many improvements — and also with additional complexity.
Designed to be the main programming language for Microsoft .Net, alias CLI = Common Language Infrastructure.
CLI is the infrastructure of VB.Net, JScript.Net and Managed C++; and of future Microsoft products.
C# has considerable syntactic similarity to Java:
    using System;
    class Hello {
      static void Main(String[] args) {
         Console.WriteLine("Hello, " + args[0]);
       }
    }
When will implementations of C# 2.0 be available?
C# 2.0 is part of Microsoft Visual Studio 2005, to be released late 2005 (Microsoft Windows only).
VS 2005 beta 1 was released 28 June 2004. Beta 2 was released 18 April 2005.
Mono version 1.1.6 (April 2005) gives a good alpha-quality preview of C# 2.0.
```
TTU C#/.Net Project Cluster, May 2005 C# vs. Java-5

#### **Comparison of Java and C#**

Most of C# is immediately recognizable to <sup>a</sup> Java programmer. Some differences:

- Virtual and non-virtual instance methods.
- Implicit boxing and unboxing of primitive types (also in Java 5.0).
- Properties field-style method calls.
- Indexers array-style method calls.
- Enumerators (iterators) and the foreach statement (also in Java 5.0).
- Operator overloading as in C++.
- Delegates method closures.
- Value types and structs allocated on stack, inlined in objects and arrays, copied on assignment and so on.
- Enum types as in C/C++ (also in Java 5.0).
- Reference parameters (ref and out) much like Pascal, Ada, C++.
- Variable-arity methods (params modifier; also in Java 5.0).
- No inner classes, no throws clause on methods.
- Unsafe code with pointer arithmetic and so on discouraged, but possible.

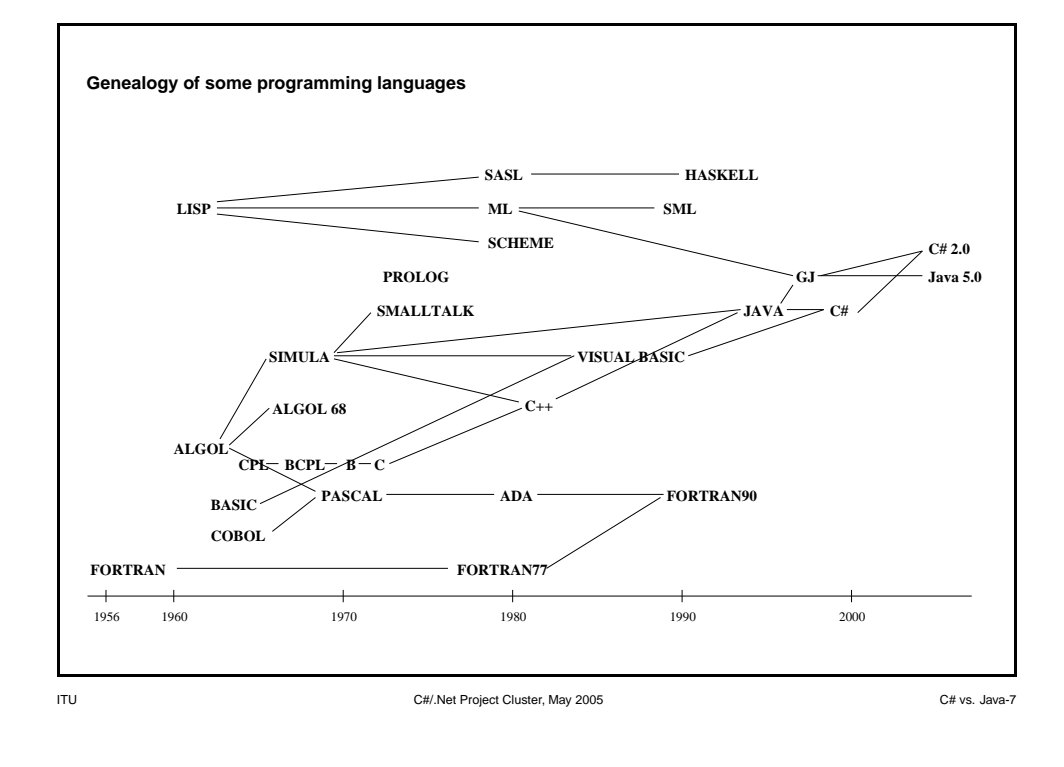

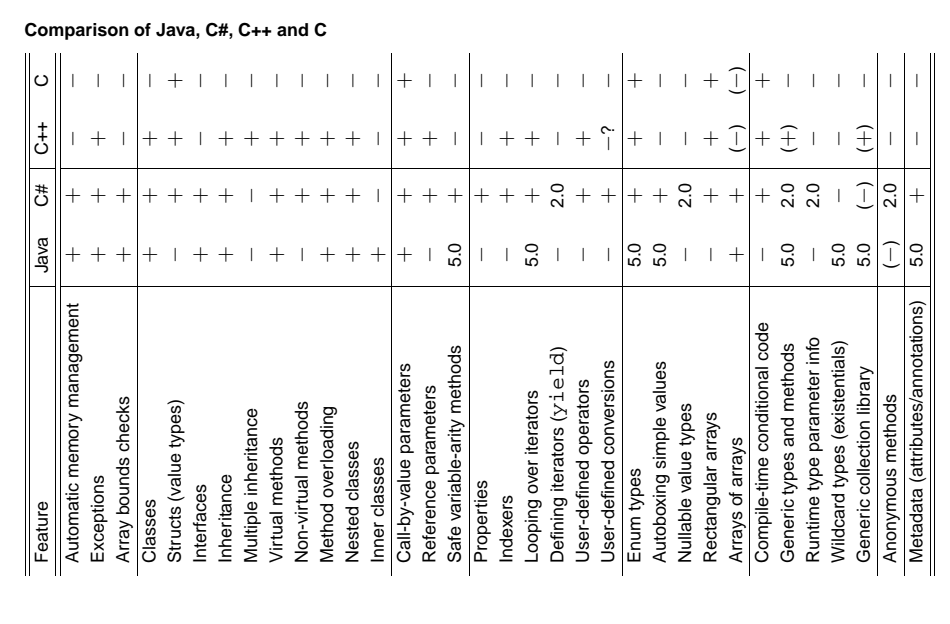

#### Value types and reference types (C# Precisely section 5.1, examples 84 and 86)

A C# type is either a reference type (class, interface, array type) or a value type (int, double, ...).

- A value (object) of reference type is always stored in the managed (garbage-collected) heap. Assignment to <sup>a</sup> variable of reference type copies only the reference.
- A value of value type is stored in <sup>a</sup> local variable or parameter, or inline in an array or object or struct value. Assignment to <sup>a</sup> variable of value type copies the entire value.

Just as in Java. But in C#, there are also user defined value types, called struct types (as in C/C++):

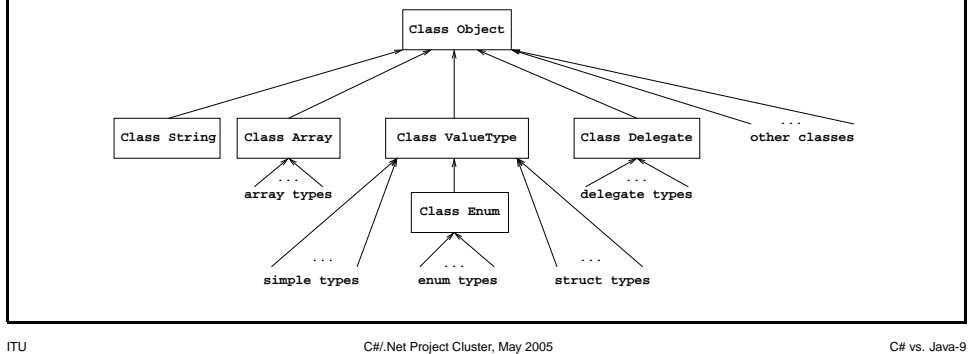

#### **The machine model (C# Precisely example 64)**

Class instances (objects) are individuals in the heap.

Struct instances are in the stack, or inline in other structs, objects or arrays.

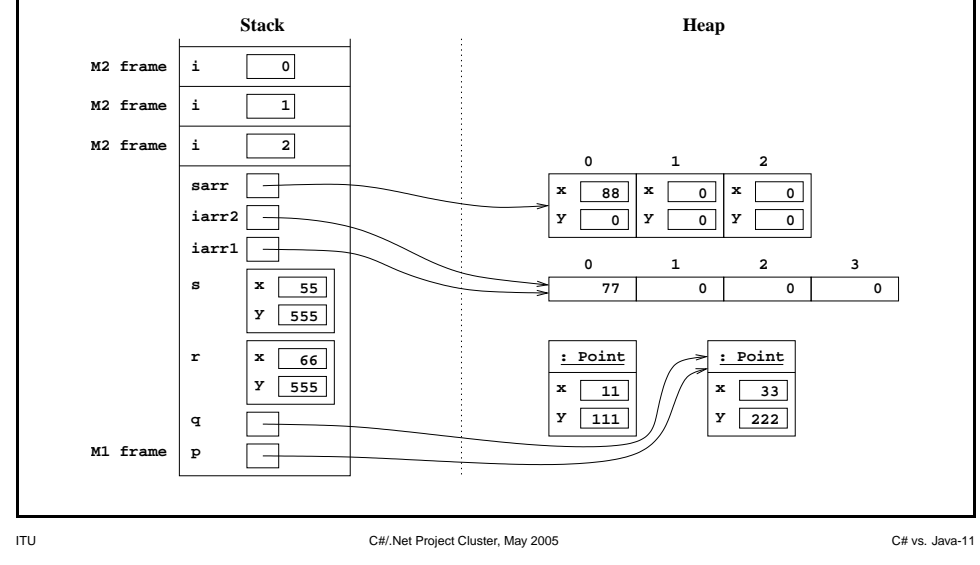

#### **Rectangular multi-dimensional arrays (C# Precisely section 9.2.1)**

In Java, <sup>a</sup> 'multi-dimensional' array is <sup>a</sup> one-dimensional array of arrays.

C# in addition has C-style rectangular multi-dimensional arrays.

This improves memory locality (speed) and reduces memory consumption (space).

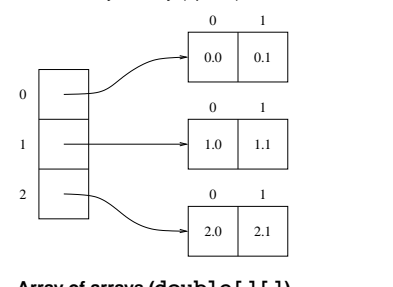

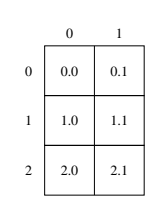

**Array of arrays (double[][]) Rectangular array (double[,])**

#### Example: Two equivalent ways to allocate and initialize <sup>a</sup> rectangular two-dimensional array:

```
double[,] r1 = \{ \{ 0.0, 0.1 \}, \{ 1.0, 1.1 \}, \{ 2.0, 2.1 \} \};double[,] r2 = new double[3,2];for (int i=0; i<3; i++)
 for (int j=0; j<2; j++)
   r2[i,j] = i + 0.1 * j;
```
#### A struct type is a value type (C# Precisely section 11 and 14)

Objects are always allocated in the heap. Allocating many small objects is expensive.

In C#, use struct types to represent pairs, fractions, complex numbers and other small values.

A struct type is similar to <sup>a</sup> class; but has no base type and no virtual methods; may implement interfaces.

```
Example: Representing fractions n/d:
```

```
struct Frac : IComparable {
  public readonly long n, d; \frac{1}{2} // NB: Meaningful only if d!=0
 public Frac(long n, long d) {
    long f = \text{Gcd}(n, d); this.n = n/f; this.d = d/f;
  }
  ...
  private static long Gcd(long m, long n) { ... }
}
```
#### Struct types are used just like classes:

Frac r1 = new Frac(6, 2), r2 = new Frac(5, 2); Console.WriteLine("r1= $\{0\}$  and r2= $\{1\}$ ", r1, r2);

A Frac value is stored directly in a variable, such as  $r1$ , not in the heap.

Assigning a struct value copies it, so struct values should usually be immutable: fields should be readonly.

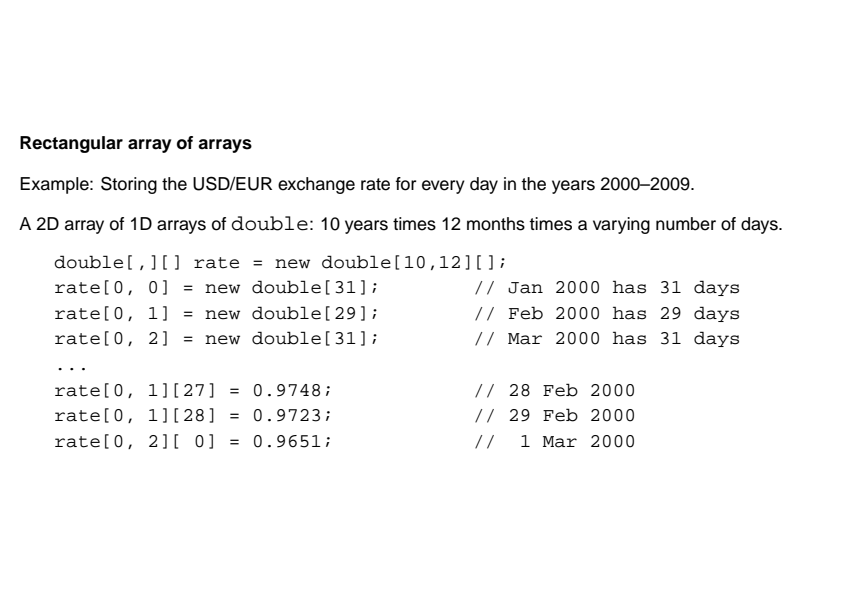

```
C#: Virtual and non-virtual method example
   class A {
     public virtual void m1() { Console.WriteLine("A.m1()"); }
     public void m2() { Console.WriteLine("A.m2()"); }
   class B : A {
     public override void m1() { Console.WriteLine("B.m1()"); }
     public new void m2() { Console.WriteLine("B.m2()"); }
   class Override {
     static void Main(string[] args) {
       B b = new B();
       A a = b;
       a.m1(); // B.m1()
       b.m1(); // B.m1()
       a.m2(); // A.m2()b.m2(); // B.m2()}
A virtual method call is governed by the runtime class of a; a non-virtual method call by the compile-time type.
The override and new keywords are needed (their purpose is to prevent accidental overriding or hiding).
```
ITU C#/.Net Project Cluster, May 2005 CHO vs. Java-13

}

}

}

ITU C#/.Net Project Cluster, May 2005 C# vs. Java-15

#### **Reference parameters (C# Precisely sections 10.7, 12.15.2; examples 84, 86)**

Call-by-value is similar to assignment: copies the argument value to the method parameter.

Call-by-reference makes the method parameter refer directly to the argument.

The argument must be <sup>a</sup> variable or field or array element (that is, must have an lvalue).

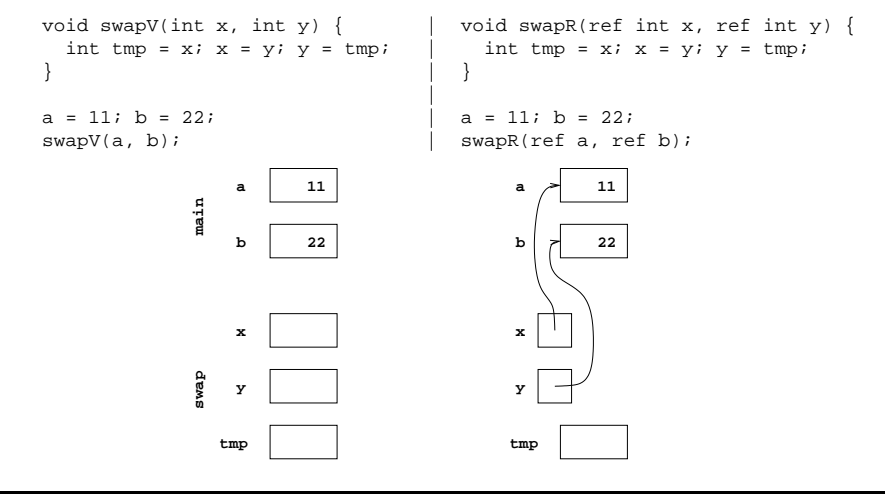

# In Java, <sup>a</sup> method that is not static or private is automatically virtual. C# has four kinds of (non-abstract) method declarations; the three first ones are known from C++: • Static: static void M() A call C.M() is evaluated by finding the method <sup>M</sup> in class C or <sup>a</sup> superclass of C. • Non-virtual and non-static: void M() Assume that T is the compile-time type of o. Then a call  $\circ$ .  $M()$  is evaluated by finding the method M in class T or a superclass of T. • Virtual and non-static: virtual void M() Assume that R is the *runtime class* of the object that o evaluates to. Then a call  $\circ$ . M() is evaluated by finding the method M in class R or a superclass of R. • Explicit interface member implementation:  $\text{void } I.M()$  - see C# Precisely section 15.3. Implements M from interface I, which must be a base interface of the enclosing class or struct type. Assume that R is the runtime class of the object  $\circ$  evaluates to, and that I is the compile-time type of  $\circ$ . Then a call  $\circ$ . M() is evaluated by calling method I. M in class R or a superclass of R. Useful when <sup>a</sup> class implements several interfaces that describe distinct methods with the same name.

**Non-virtual methods (C# Precisely section 10.7 and 10.8)**

```
Reference parameters, continued
A reference parameter is declared using the ref or out modifier:
 • A ref parameter is used for input and/or output.
   Using a ref parameter may avoid copying arguments at parameter passing.
 • An out, parameter is used for output only.
   Using an out parameter, a method may return multiple values.
   Example: Return true if removal succeeded and use out parameter to return the removed value:
       class TreeDictionary<K,V> {
         bool Remove(K key, out V val);
          ...
       }
   Example use:
       TreeDictionary<String, Person> students = ...;
       Person res;
       if (students.Remove("Ulrik Funder", out res))
         res.MailTo("You have been thrown out of university");
       else
         ShowMsg("Student not found");
The actual argument expression must have the same modifier (ref, out or none) as the formal parameter.
```

```
Indexers (C# Precisely section 10.14, 12.17)
An indexer permits array-like method calls.
Example: Last-in first-out stack; indexing relative to the stack top:
   class Lifo {
     private double[] stack = new double[10]; \qquad // Holds stack elements
     private int sp = -1; / Points to stack top
     public double this[int i] { // Read-write indexer
       get { return stack[sp-i]; }
       set { stack[ stack[sp-i] = value; }
      }
   }
Example use:
   Console.WriteLine(lifo[0]);
   liif [1] = 7.8;The indexers of a class or struct are distinguished only by their signature (parameters).
```
ITU C#/.Net Project Cluster, May 2005 C# vs. Java-19

```
ITU C#/.Net Project Cluster, May 2005 C# vs. Java-17
```

```
Properties (C# Precisely section 10.13, 12.16)
Fields are usually made private. Then qetP and setP methods are often used to get and set fields.
In C#, such methods are called properties. They have method-like declarations and field-like call syntax.
Example: A last-in first-out stack of doubles:
   class Lifo {
    private double[] stack = new double[10]; \qquad // Holds stack elements
    private int sp = -1; // Points to stack top
    public void Push(double x) { stack[++sp] = x; }
     public double Pop() { return stack[sp--]; }
     public int Count { \sqrt{ } // Read-only property
       get { return sp+1; }
     }
    public double Top { // Read-write property
       get { return stack[sp]; }
       set { stack[sp] = value; }
     }
   }
Example use:
   Lifo lifo = new Lifo();
  lifo.Push(2.3); lifo.Push(5.4);
  Console.WriteLine(lifo.Count); // 2
```

```
Operator overloading (C# Precisely section 10.15)
As in C++, operators (+, *, <, ==, ...) can be overloaded.
An overloaded operator is a public static method. At least one argument must have the enclosing type.
Operators work well with value-oriented types, such as struct types; no risk of arguments being null.Example: Arithmetic operators on fractions:
struct Frac : IComparable {
   public static Frac operator+(Frac r1, Frac r2) {
     return new Frac(r1.n*r2.d+r2.n*r1.d, r1.d*r2.d);
    }
   public static Frac operator*(Frac r1, Frac r2) {
     return new Frac(r1.n*r2.n, r1.d*r2.d);
    }
   public static Frac operator++(Frac r) { // Pre- and post-increment
     return r + 1;
    }
   public static bool operator==(Frac r1, Frac r2) {
     return r1.n==r2.n && r1.d==r2.d;
    }
   public static bool operator!=(Frac r1, Frac r2) {
     return r1.n!=r2.n || r1.d!=r2.d;
   }
   ...
```
Console.WriteLine(lifo.Top); // 5.4

 $lifo.Top = 6.7;$ 

}

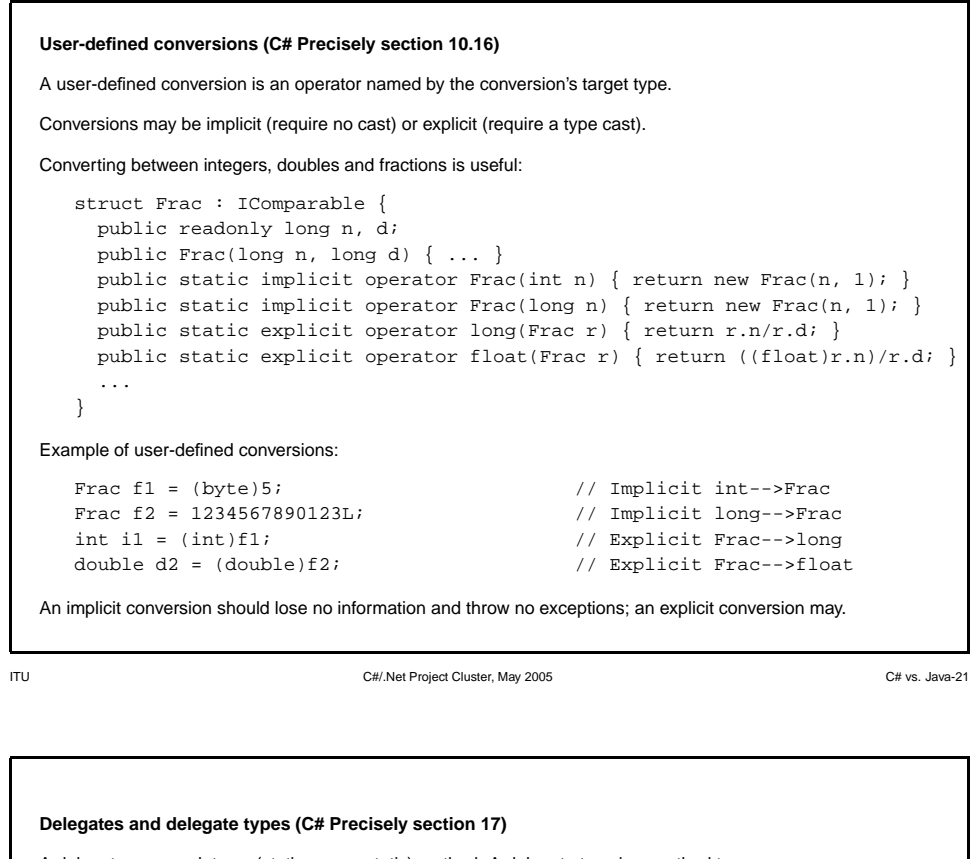

A delegate encapsulates <sup>a</sup> (static or non-static) method. A delegate type is <sup>a</sup> method type.

Example: Declare IntPredicate as type of method that takes an int argument and returns <sup>a</sup> bool result:

delegate bool IntPredicate(int x);

#### Example: Methods Even and PrintBig has that type:

```
static bool Even(int x) { return x == 0; }
static bool PrintBig(int x) { Console.WriteLine(x); return x > 100; }
```
Therefore method Even can be wrapped as an IntPredicate delegate object:

IntPredicate <sup>m</sup> = new IntPredicate(Even); Console.WriteLine(m(4)); // Prints: True

A delegate is multicast: it can encapsulate more than one method, and more than one instance of <sup>a</sup> method:

m += new IntPredicate(PrintBig); m += new IntPredicate(PrintBig); Console.WriteLine(m(7)); // Prints: 7 7 False

In Java, there are no delegates; instead <sup>a</sup> method in an instance of an anonymous inner class may be used.

```
Enum types (C# Precisely section 16)
   Unlike in Java, an enum value is really an integer, and enum types cannot have methods.
   The integer value of an enum member can be given explicitly.
  Example: Month codes 1–12:
       public enum Month {
         Jan=1, Feb, Mar, Apr, May, Jun, Jul, Aug, Sep, Oct, Nov, Dec
       }
  Unlike in Java, enum values admit arithmetic operations such as ++:
     public static Date FromDaynumber(int n) {
       Month m = Month.Jan;
       int mdays;
       while ((mdays = MonthDays(y, m)) < d) {
         d -= mdays;
         m_{++}:
        }
       return new Date(y, m, d);
     }
  Unlike in Java, computing with an enum type may produce an integer value not corresponding to an enum value.
ITU C#/.Net Project Cluster, May 2005 C# vs. Java-23
```

```
The foreach statement (C# Precisely section 13.6.2)
Similar to Java's enhanced for statement.
Permits iteration over types that implement IEnumerable or IEnumerable<T>, including arrays.
Later we shall see how to easily write enumerable types.
Example: Truncating and summing the elements of an array:
   double[] arr = { 9.213, 91.345, 410.0, 323.5, 930.25 }int \sin m = 0;
   foreach (int v in arr)
      \sin m += \forall;
The foreach loop is equivalent to a while-loop over an enumerator, followed by a call to Dispose:
   IEnumerator enm = arr.GetEnumerator();
   try {
     while (enm.MoveNext()) {
       int v = (int)(double)enm.Current; // Explicit cast, not in Java
        sum + = v;}
   } finally {
     IDisposable disp = enm as System.IDisposable;
      if (disp != null) disp.Dispose();
    }
```
# **The IDisposable interface (C# Precisely section 13.10)**

```
interface IDisposable {
 void Dispose();
}
```
The Dispose method should release resources held by an enumerator or file or other object.

This permits early explicit resource deallocation, when there is no need to wait for the garbage collector.

#### **The using statement (C# Precisely section 13.10)**

## C#'s using statement:

using  $(t x = e)$ body

#### is equivalent to:

```
{
    t x = e;
    try { body }
    finally \{ if (x := null) ((IDisposable) res).Dispose() \} \}}
Creation of some resource by x = e and its deallocation by x. Dispose () are textually linked.
```
## A simple but useful idiom.

ITU C#/.Net Project Cluster, May 2005 C# vs. Java-25

```
C# has a rich and convenient machinery for formatting strings, numbers, dates and times.
Example: Assume freq[c] is the number of times rolling two dice gave c eyes.
Basic printing, using \{0\} to specify first value, and so on:
    for (int c=2; c<=12; c++)Console.WriteLine("\{0\} came up \{1\} times", c, freq[c-1]);
Specifying formatting widths 2 and 4 using \{0, 2\} and \{1, 4\}:
   for (int c=2; c<=12; c++)Console.WriteLine("\{0,2\} came up \{1,4\} times", c, freq[c-1]);
The two outputs:
2 came up 264 times 2 came up 264 times
3 came up 572 times 3 came up 572 times
4 came up 797 times 4 came up 797 times<br>5 came up 1188 times 5 came up 1188 times
5 came up 1188 times 5 came up 1188 times
                                       6 came up 1426 times
7 came up 1723 times 7 came up 1723 times
```
8 came up 1353 times 8 came up 1353 times

9 came up 1086 times 9 came up 1086 times 10 came up 767 times 10 came up 767 times 11 came up 558 times 11 came up 558 times 12 came up 266 times 12 came up 266 times

**String formatting (C# Precisely section 7.2)**

ITU C#/.Net Project Cluster, May 2005 C# vs. Java-27

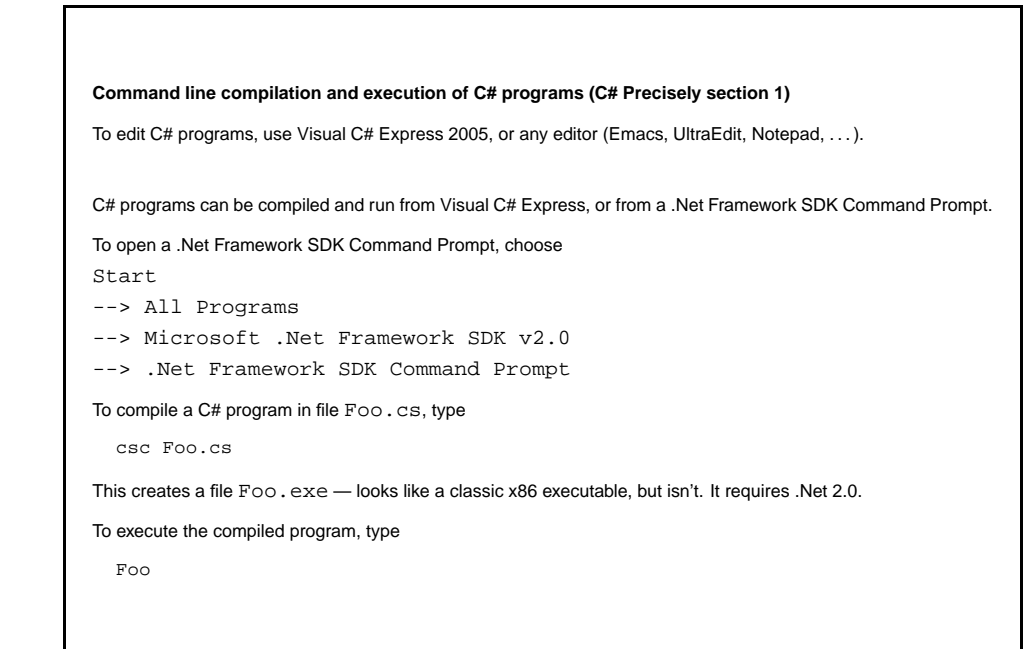

**Variable-arity methods (C# Precisely section 10.7 and 12.15.3)** As in Java, the last parameter of <sup>a</sup> method may be <sup>a</sup> parameter array, thus permitting variable-arity methods.

The C# declaration syntax is (params  $t[] xs)$  where in Java is it  $(t... xs)$ .

Example: A Max method taking one or more arguments, and <sup>a</sup> Max method taking two:

```
static int Max(int x1, params int[] xr) {
    int res = x1;
    foreach (int x in xr)
      res = Max(res, x);return res;
  }
  static int Max(int x, int y) {
    return x > y ? x : y;
  }
Overloading resolution prefers the explicit two-argument method over the one-or-more argument method.
```
#### Example uses:

Console.WriteLine(Max(69, 42)); // Max(int,int) Console.WriteLine(Max(2, 5, 7, 11, 3));  $\angle$  // Max(int,int[]) Console.WriteLine(Max(2, new int[ $\{5, 7, 11, 3\})$ ); // Max(int,int[])

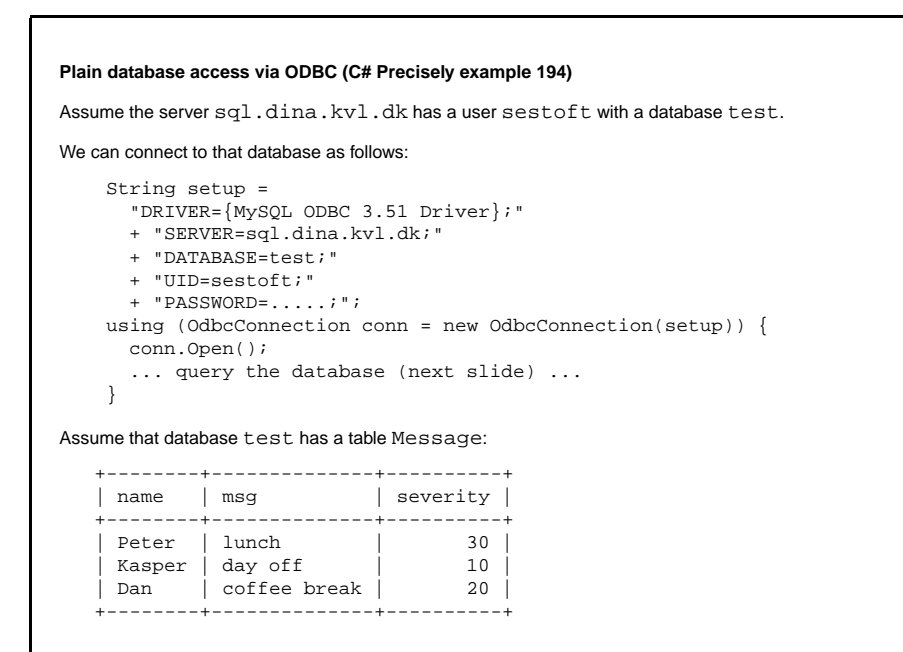

ITU C#/.Net Project Cluster, May 2005 C# vs. Java-29

```
Querying the database and reading result sets
Using the connection object conn previously obtained:
   conn.Open();
   String query = "SELECT name, msg, severity FROM Message ORDER BY name";
   OdbcCommand cmd = new OdbcCommand(query, conn);
   OdbcDataReader r = cmd. ExecuteReader();
   while (r.Read()) {
    String name = r.GetString(0);
     String msg = r.GetString(1);int severity = r.GetInt32(2);
      Console.WriteLine("{0}: {1} ({2})", name, msg, severity);
    }
   r.Close();
This is very similar to Java's JDBC-bindings.
There's a far more elaborate machinery in ADO.Net.
The approach shown above is hard to maintain, and it is difficult to make sure that C# code and database agree.
In the future (around 2010?) database access from .Net will have much better compile-time safety.
Some Microsoft people work on a much closer integration of database and XML queries with C#.
```